## Photoshop EXpress Torrent With License Key PC/Windows {{ Latest }} 2022

Installing Adobe Photoshop and then cracking it is easy and simple. The first step is to download and install the Adobe Photoshop software on your computer. Then, you need to locate the installation.exe file and run it. Once the installation is complete, you need to locate the patch file and copy it to your computer. The patch file is usually available online, and it is used to unlock the full version of the software. Once the patch file is copied, you need to run it and then follow the instructions on the screen. Once the patching process is complete, you will have a fully functional version of Adobe Photoshop on your computer. To make sure that the software is running properly, you should check the version number to ensure that the crack was successful. And that's it - you have now successfully installed and cracked Adobe Photoshop!

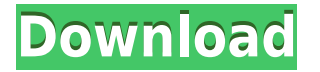

They just keep on giving. Photoshop has been stagnant for years, but there's a good alternative. Being on that precocious, forward-thinking side of the software divide, GIMP is somewhat akin to working on that first Photoshop in 1989, with a much more open and generous development team. The GIMP team responded to Photoshop and what the software needed in 2018. Of course, Classic Mode remains as before; to toggle it, press Command + S (up), and choose Classic. Max Mode handles the resizing of the image. The user interface has been completely rewritten and makes for a great interface.

## **Download Photoshop EXpressWith Full Keygen Free Registration Code x32/64 {{ Latest }} 2022**

Whether captured with a digital camera, scanned into the computer, or created from scratch in Photoshop, your artwork consists of tiny squares of color, which are picture elements called *pixels.* Photoshop is all about changing and adjusting the colors of those pixels—collectively, in groups, or one at a time—to make your artwork look precisely how you want it to look. (Photoshop, by the way, has no Good Taste or Quality Art button. It's up to you to decide what suits your artistic or personal vision and what meets your professional requirements.) **What It Does:** The Color and Swatches tool lets you use, modify, copy, and save custom colors for your content. While this may seem like a pretty self-explanatory element, it actually has powerful features that will keep your visual content vibrant and unify your color schemes. The Transfer Panel lets you edit and create HDR images or other photographic techniques, such as using a combination of exposures to create more detail. It

can be tricky to get the exposures correct in a photo, but the Transfer Panel helps you to simplify the process. Use the content slider to adjust the opacity of various elements in an image. You can adjust the opacity of other layers, adjust individual colors, or select one bitmap from a group and adjust it to the color or opacity of the other layer. — Be sure to adjust the top layer for the effect you want (e.g. Clipping Mask, Blending Modes, etc.). Use a Layer to combine objects, groups of items, or even entire layers into one new layer. You can create a single new layer from multiple layers by selecting each layer and pressing Ctrl+- or adding a Layer Mask to layer and pressing Ctrl+L. Copy objects and move them with a simple copy and paste process by selecting the object you want to move and pressing Ctrl+Alt+V or selecting the object and moving it with the move tool. 933d7f57e6

## **Photoshop EXpressActivation Code With Registration Code 64 Bits 2022**

Adobe Photoshop May 2016 crack can be installed as a standalone app, or inside the Clients > Adobe Creative Cloud panel as 'Adobe Photoshop standalone window.' The standalone window lets you complete your projects without having to access your original document. There will be no need to work on two different documents, one inside Creative Cloud panel and the other one inside standalone window. To open the window you need to do the Ctrl  $+$  Shift  $+$  N selection menu thing. But I think this is not a big issue actually. It is a free-to-use program (has it all of a complete Photoshop Crack), but with a number of limitations. There are about fifty different tools you can use, such as a rotoscope tool, to generate a 3D animation. The program has a lot of features that make it a total powerhouse. There are multiple solutions to the same problem. For example, you may want to cut some images out of a full-resolution document. If you just wanted to add them as a new layer, you could create a selection from that background, select, and copy. However, if you wanted them to be part of the background again, you could use the magic wand tool, "Lasso", to select and then copy paste the image. This would work to create a new layer that would allow you and others to continue editing the layer later on. Adobe Photoshop and the other Adobe software can offer multitasking and a set of simple and useful features such as layers, selecting, moving, copying, pasting, cropping, image adjustments, etc.

invitation template free download photoshop invitation card template photoshop free download wedding invitation card template photoshop free download employee id card template photoshop free download infographic template photoshop free download 3d text photoshop template free download banner template photoshop free download youtube banner template photoshop download free book template photoshop free download basketball jersey template photoshop free download

Sometimes it's not just about the color scheme of a brand. Great brand visuals are about creating esthetic values. They are about emotional connections with your reader. We create this kind of brand identity that listens to your company's purpose and helps you effectively connect with your audience. Photoshop is one of the most renowned tools for picture editing, whether you are using it for photography, graphic design, or submitting your photo in the Best of Photoshop Challenges. Because of its vast support for complex color space editing and color correction, network support, extensive blending and masking, and organic-looking textures and brushes, Photoshop is the wellknown photo editing tool for professionals and hobbyist alike. A few of the features you'll find include:

- Vector layer creation and editing. You can use shapes, paths, and text to design objects, edit paths and color fills, and create a wide variety of vector illustrations.
- Adjust layers from inside the menus or shortcuts to apply items such as effects, filters, adjustments, and more.
- Import, edit, and re-present images. You can import images from your computer, from Facebook, and even from your smartphone to begin or continue your workflow.
- Create eye-catching slideshows. You can arrange, add, edit, and manipulate images, shapes, colors, and text effects to create the perfect display.
- Undo support for hundreds of operations. You can use this to remove objects, layers, and edits

without affecting your final design.

Capture Live Effects. With this feature, you can start a shoot and capture the unique positions that your photograph or video will eventually be in, for free. You can later transform your photos into layered GIFs, Vine videos, and more.

Photoshop's 3D features will be removed in future updates. Users working with 3D are encouraged to explore Adobe's new Substance 3D collection, which represents the next generation of 3D tools from Adobe. Additional details on the discontinuation of Photoshop's 3D features can be found here: **Photoshop 3D Common questions on discontinued 3D features.** Adobe Photoshop is an imageediting application primarily used for retouching, cropping and enhancing images. This Adobe software program is known to be one of the best photo editing software in the world. It boasts all the powerful editing tools that you could possibly wish for, as well as advanced features like selective and mask enhancements, image wrapping, and image stabilizing effect, all this in a user-friendly interface. You can also use Photoshop for iOS to create and edit your photos from your iPhone – iPads. And of course, there are the creative web-based editing apps, such as Adobe Muse and Adobe Slate, as well as editing tools in Photoshop for web browsers on the desktop and mobile. These included apps allow you to deep within elements of an image to make the most of your images, such as in the Adjustment panel (pictured below). You can also hire an illustrator like Canadian artist, Michael Engelhart, to create a custom brush set in Photoshop. With a quick search on Dribbble, you can explore creative illustrators' custom Photoshop brushes made for use in Retouching and 3D visual effects.

[https://new.c.mi.com/th/post/536775/Junnark\\_WinFormsGen\\_1002\\_Professional\\_Plus](https://new.c.mi.com/th/post/536775/Junnark_WinFormsGen_1002_Professional_Plus) [https://new.c.mi.com/th/post/537186/Vlc\\_Player\\_Free\\_Download\\_Full\\_Version\\_For\\_Windows\\_7\\_64\\_Bi](https://new.c.mi.com/th/post/537186/Vlc_Player_Free_Download_Full_Version_For_Windows_7_64_Bitinstmankl_VERIFIED) [tinstmankl\\_VERIFIED](https://new.c.mi.com/th/post/537186/Vlc_Player_Free_Download_Full_Version_For_Windows_7_64_Bitinstmankl_VERIFIED) [https://new.c.mi.com/th/post/533904/Iaw\\_59f\\_Software](https://new.c.mi.com/th/post/533904/Iaw_59f_Software) [https://new.c.mi.com/th/post/539088/Autodata\\_Cda\\_3\\_Serial\\_Keygen\\_REPACK](https://new.c.mi.com/th/post/539088/Autodata_Cda_3_Serial_Keygen_REPACK) [https://new.c.mi.com/th/post/536712/Arcview3264bit\\_\\_TOP\\_\\_\\_Freedownload](https://new.c.mi.com/th/post/536712/Arcview3264bit__TOP___Freedownload) [https://new.c.mi.com/th/post/537191/RPG\\_73\\_Lilitales\\_](https://new.c.mi.com/th/post/537191/RPG_73_Lilitales_) [https://new.c.mi.com/th/post/533909/Classmate\\_Marathi\\_Movie\\_Download\\_Utorrent\\_Kickass\\_45\\_PAT](https://new.c.mi.com/th/post/533909/Classmate_Marathi_Movie_Download_Utorrent_Kickass_45_PATCHED) [CHED](https://new.c.mi.com/th/post/533909/Classmate_Marathi_Movie_Download_Utorrent_Kickass_45_PATCHED) https://new.c.mi.com/th/post/536727/G Code Download Cnc Pdf TOP [https://new.c.mi.com/th/post/533914/Counter\\_Strike\\_16\\_Subido\\_Por\\_Ruedermanexe\\_2021](https://new.c.mi.com/th/post/533914/Counter_Strike_16_Subido_Por_Ruedermanexe_2021) [https://new.c.mi.com/th/post/539098/Ftdiun2k\\_Ini\\_File\\_11](https://new.c.mi.com/th/post/539098/Ftdiun2k_Ini_File_11) [https://new.c.mi.com/th/post/539108/Gta532bit3dmcrackv1\\_HOT](https://new.c.mi.com/th/post/539108/Gta532bit3dmcrackv1_HOT)

The Photoshop CC is the latest version of the series and it is a part of the Adobe Creative Cloud branding. The Photoshop family has some other software, consisting of Photoshop lightroom, Photoshop elements, Photoshop fix, Photoshop express, and other software. A common mistake in Photoshop is that you focus on the wrong tools for the job, and miss out on the big picture, which is the most important thing to consider. The best tool for the job is the one that simplifies your job. It is very important that you know the difference between photo editing tools and creative tools before using Photoshop. When it comes to photo editing tools, not all of them are created equal. There are certain software programs that are perfect for specific tasks, and there are others that are best for more specific jobs. If you want to edit an image, just remember that there are different reasons for editing images and the right tool for the job. There are a lot of good photo editing software programs out there. If you seek ways so that you can work on your image more efficiently, have a look at these

tips. Photo editing software programs let you manipulate each part of your photos and give you a lot of options to achieve the results you want. The Elements are photo editing software programs that let you work with a broad range of photographic elements, such as watermarks, border frames, and other objects. Photoshop is different from the Elements. It has many more features that can be used to alter, enhance, or manipulate photos. The next time you plan to design your next photography project, consider which tool(s) best suits your mission.

The new app will let you view a maximum of 100 layers and 16000 objects at one time without switching between different stacks. Then you will have to decide on what you need to view. The view menu will now include the shortcuts that you have found before, such as Text, Layers, or Thumbnails instead of being stuck with the default Flatten Layers, Text, or Thumbnails menu options. This will save you a lot of time. The new app will have a collection of 3D features with content aware filling, layers, and seamless image wrapping. Image manipulation tools will contain a few workflow sharpening tools built-in, than you can get some new image adjustments to make your images look more realistic. All the editing features of Photoshop can be now powered up with the new power of the web. A proof of concept app that links to the Adobe Research Adobe Research project. It shows a new technology based on Adobe WebGL and device detection. Some devices have been left out to illustrate their capability. Here's a quick overview of the main photocompositing capabilities currently available in Photocompositing on the web:

- **Adjust the position of objects** Bring objects in a photo into a new position. Easily move, animate, or transform an object within a layer, or move objects between layers.
- **Apply textures** Apply a new surface to a texture. This includes lenses, reflections, flowers, and lighting patterns.
- **Convert layer colors** Change or change the nature of the color in an image layer, including hue, saturation, or brightness.
- **Reposition elements** The most subtle of the photocompositing features, Reposition automatically moves layers as one object to create the look of an animated painting.
- **Transition objects** Easily animate the properties of an image, including colors and lighting.